**自动排在前面-鸿良网**

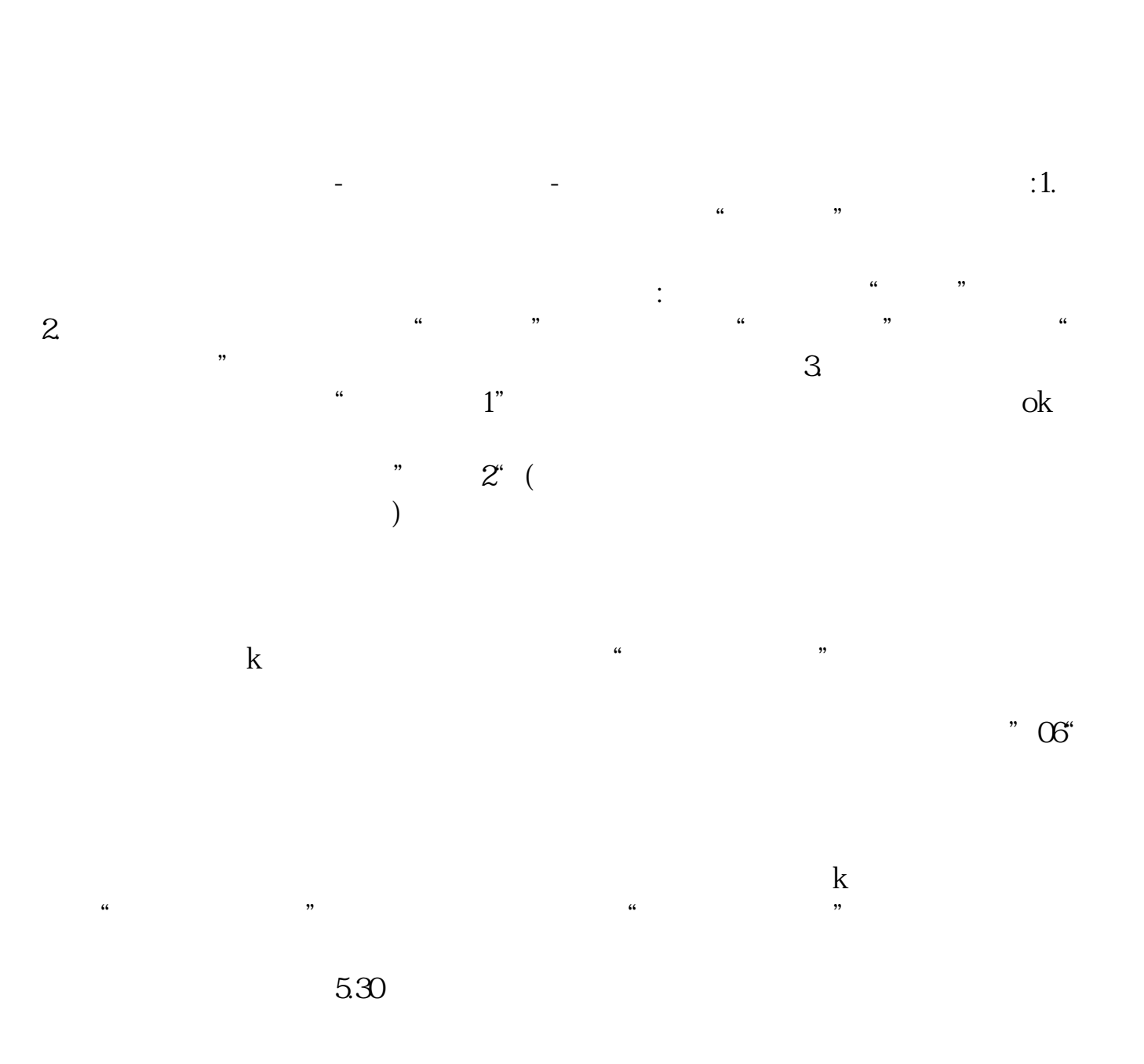

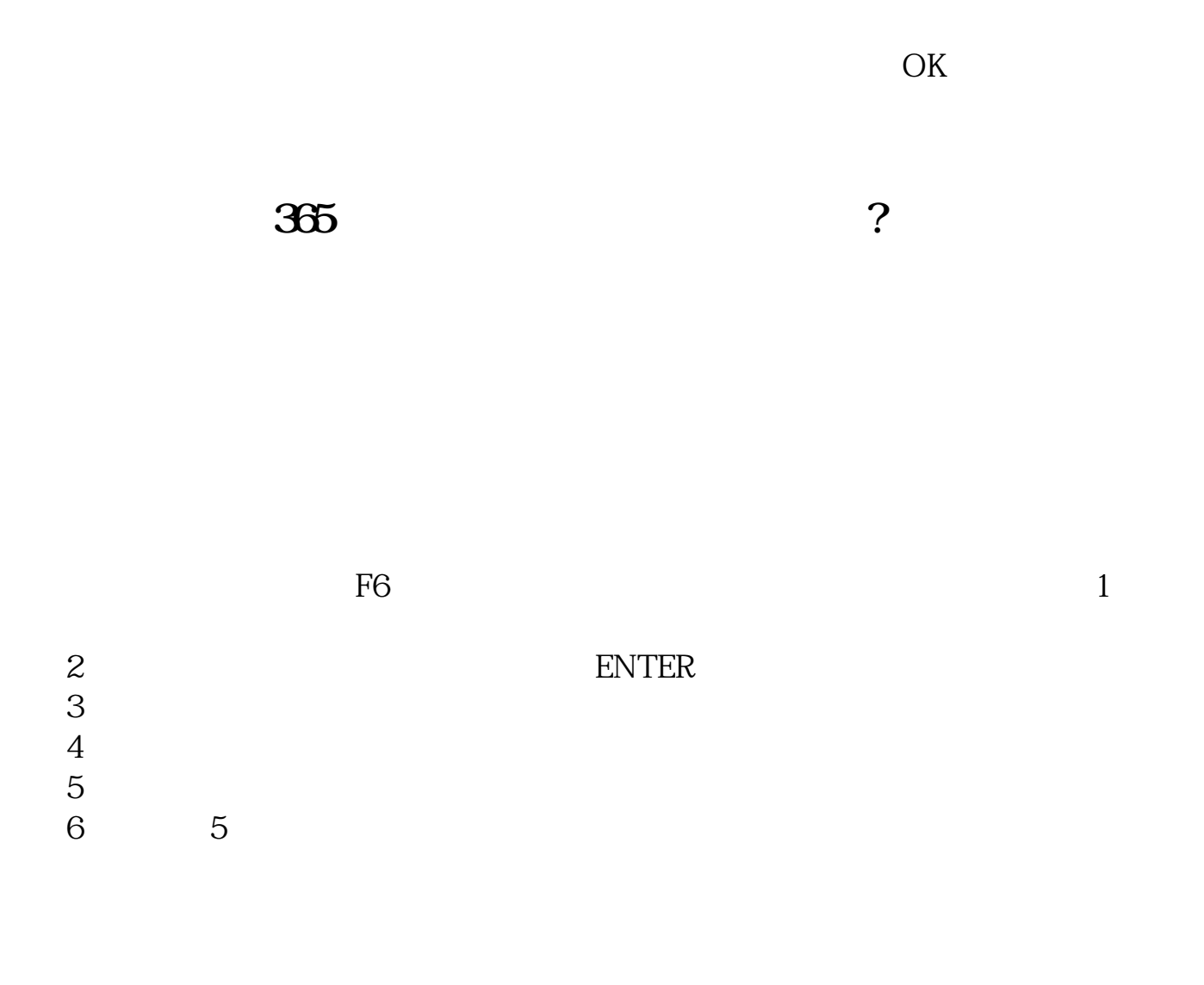

app

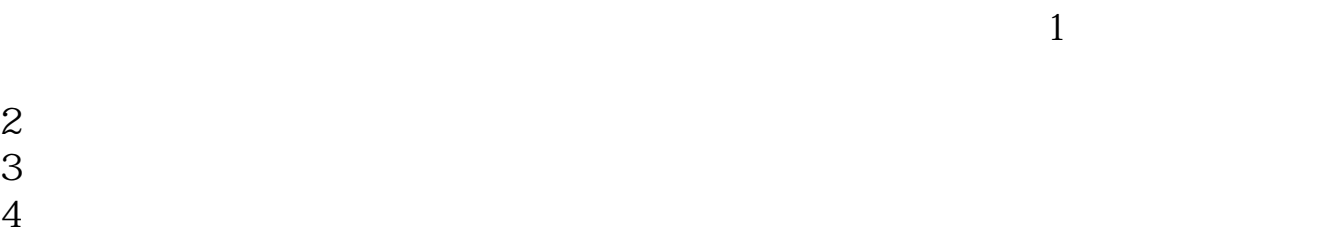

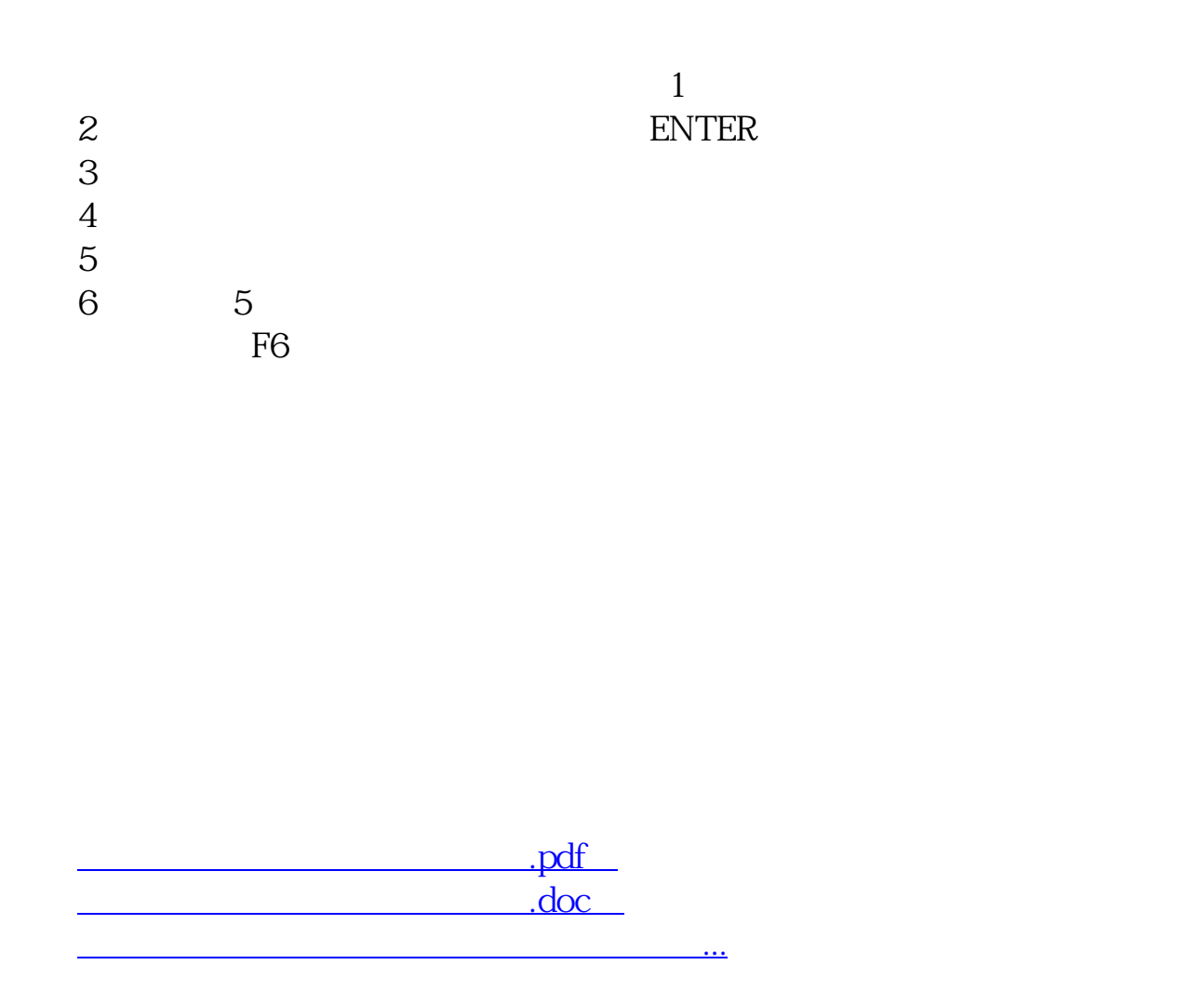

http://www.83717878.com/read/18933214.html